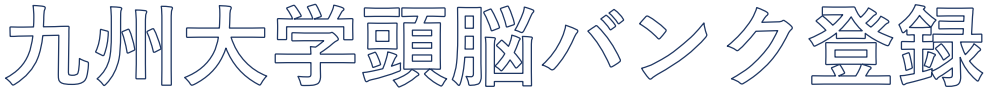

```
~依頼者編~
```
## 依頼者登録 STEP①

頭脳バンクを通じて、定年退職者に依頼したい業務がある場合は、頭 脳バンクシステムにおいて依頼者登録手続きを行います。

支援者の検索 STEP②

STEP④ 依頼文書の作成

依頼者登録完了メールが届いたら、SSOKIDを使用して、支援者の情報を閲 覧、検索できるようになります。

STEP③ 依頼打診(質問)メールの送信

業務を依頼したい支援者を見つけたら、メールで、依頼の打診や質問などを送信します。

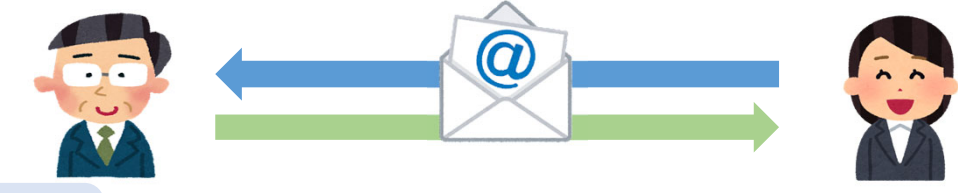

STEP③の結果、支援者から依頼を内諾する意思表示があったら、頭脳バンクシステム上で、 正式な依頼内容を入力し、支援者へ送信します。その際、事務担当をリストから選択してくださ い。※雇用に際して、部局での資格審査が必要な職については、内諾後、正式依頼の前に、審 査を行うこと。

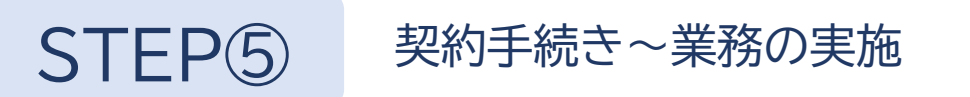

雇用する職の場合は、担当事務に必要な雇用手続きを依頼します(システム外)。 業務の実施に関して、支援者に必要な連絡事項を行い、業務の実施を確認します。

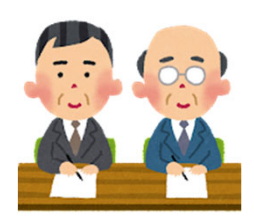

## STEP⑥ 業務実施報告書の受領

支援者が、業務実施報告を行うと、依頼者と事務担当者(STEP④で指定)にメール で報告書が届きます。報告書の内容を確認し、誤りがある場合は支援者と事務担当 者に連絡してください。

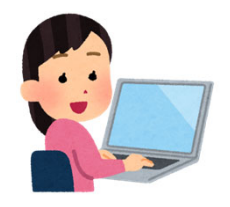

## 報酬支払いの手続き STEP<sub>(7</sub>

事務担当が、契約の種類に応じて定められた方法で、報酬の支払い手続きを行います。 支払い手続きにSTEP⑥の業務実施報告書を使用してください。

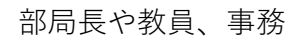

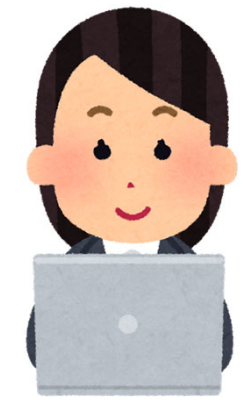